```
Sheet to test the DDL for computing 2F1 using double double precision.
  Note that all testdata are first converted to their hardware presentation to allow
  reasonable check against Maple's exactness.
  > restart; kernelopts(version);
                                        Maple 11.00, IBM INTEL NT, Feb 16 2007 Build ID 277223
  > Digits:=18;
                                                            Digits := 18> # this assumes, that the DLL is in the directory of this sheet 
    currentdir(): theDLL:=cat(%, \\hyp2f1.dll');
                                       theDLL := "D:\_Work\vc2005\hyp2f1_www\release\hyp2f1.dll"
Functions
      > MPL 2F1:=\text{proc}(a,b,c, z)local z; 
         #z:= piecewise(Im(evalf(Z))=0.0,evalf(Z)-1e-306*I,Z); # only for Maple versions <= 10
         evalf(hypergeom([a,b],[c],z)); 
         fnormal(%,Digits,Float(1,-Digits+0)); 
        simplify(%,zero);
         end proc:
      > MPL_2F1:=proc(a,b,c, z) evalf(hypergeom([a,b],[c],z)); end proc;
    \GammaMPL_2F1 := proc(a, b, c, z) evalf(hypergeom([a, b], [c], z)) end proc
      > Gamma:=GAMMA; 
         invSinn:=proc(z) evalf(Pi / sin(Pi*z)) end proc;
                                                                \Gamma \equiv \GammainvSim := proc(z) evalf(\pi / sin(\pi * z)) end proc
    > hyp2f1_mpl:=define_external( 
             'hyp2f1_mpl', 
         ^{\rm t} C ^{\rm t} 'inputAarry'::ARRAY(1..8,float[8]), 
            'result'::ARRAY(1..2,datatype=float[8], NO_COPY),
            LIB=theDLL); 
        hyp2f1_DLL:= proc(a,b,c,z)local A, R, result; 
         A:=Array(1..8, 0, order= Fortran_order, datatype= float[8]); 
        R:=Array(1..2, 0, order= Fortran\_order, datatype= float[8]);: #print(R);
         #R:=Array(1..2,0,datatype=float[8],order=C_order): 
        R[1], R[2] := 0.0, 0.0;
        A[1] := Re(evalf(a)); A[2] := Im(evalf(a));
        A[3] := Re(evalf(b)); A[4] := Im(evalf(b));A[5] := Re(evalf(c)); A[6] := Im(evalf(c));
        A[7] := Re(evalf(z)); A[8] := Im(evalf(z));
        evalf( 
        proc(AA,RR) 
           hyp2f1_mpl(AA, RR); 
         end proc(A,R)); 
        result := copy(R[1]+R[2]*I);simplify(%,zero);
        end proc; 
         test_hyp2f1_DLL:= proc(a,b,c,z) 
         local m,d; 
        m:=evalf(MPL_2FI(a,b,c,z));d:=evalf(hyp2f1_DLL(a,b,c,z));
         print('MPL' = m);
         print('DLL' = d);
          error abs, rel' = m-d, abs((m-d)/m);
         end proc;
      hyp2f1_mpl := proc(inputAarry::rtable(datatype = float[8]), result::rtable(datatype = float[8]))
      option call_external, define_external(hyp2f1_mpl, C, inputAarry::ARRAY(1.8, float[8]),
      result::ARRAY(1.. 2, datatype = float[8], NO\_COPY), LIB = "D:\_\Work\vc2005\hyp2f1\_www\release\hyp2f1.dll");call_external(Array(1..10, [...], datatype = integer[4], readonly), args)
      end proc
      hyp2f1_DLL := proc(a, b, c, z)
      local A, R, result;
          A := Array(1.. 8, 0, order = Fortran\_order, datotype = float[8]);R := Array(1.. 2, 0, order = Fortran\_order, datotype = float[8]);
          R[1], R[2] := 0., 0.;
```
Г

```
A[1] := \Re(\text{evalf}(a));A[2] := \Im(evalf(a));A[3] := \Re(\text{evalf}(b));A[4] := \Im(\text{evalf}(b));A[5] := \Re(\text{evalf}(c));A[6] := \Im(evalf(c));A[7] := \Re(\text{evalf}(z));A[8] := \Im(evalf(z));evalf((proc(AA, RR) hyp2f1_mpl(AA, RR) end proc(A, R));
             result := copy(R[1] + R[2]*I);simplify %, zero)
        end proc
        test\_hyp2f1\_DLL := proc(a, b, c, z)local m, d;
             m := evalf(MPL 2FI(a, b, c, z));
             d := evalf(hyp2f1_DLL(a, b, c, z));print('MPL' = m);print( 'DLL' = d );
             `error abs, rel` = m – d, abs((m - d) / m)end proc
  \lfloor c >\overline{C} >
```
# **pre-process data**

```
> preproc:=proc(assignmentList) 
        local tstData, TstData, i; 
        tstData:=evalf(assignmentList); # work with floating point numbers only 
        tstData:= map( _x -> fnormal(_x,Digits,Float(1,-Digits+0)), tstData): # to avoid Maple's symbolic 
        exactness 
        tstData:= simplify(%,zero); # kick off symbolic zeros 
        # compare the hardware representations only 
        TstData:=(eval([a,b,c, z], (tstData))); 
        for i from 1 to nops(TstData) do 
           TstData[i]; evalhf(%); TstData[i]:=%; 
        end do; 
        TstData:=op(TstData); 
        end proc;
     preproc := proc(assignmentList)local tstData, TstData, i;
         tstData := evalf(assignmentList);tstData := map(\_ x \to fromal(\_ x, Digits, float( 1, -Digits ) ), tstData ;tstData := simplify(% A, Zero);TstData := eval([a, b, c, z], tstData);for i to nops (TstData) do TstData[i]; evalhf (\%); TstData[i] := \% end do;
         TstData := op(TstData)end proc
\sqrt{2}\Box test routine
     > testRoutine := proc(A, B, C, Z)
        local g,h, a,b,c,z; 
        Digits:=Digits+6; 
        a,b,c,z := evalhf(A), evalhf(B), evalhf(C), evalhf(Z);
        #gc(); forget(hyp2f1_DLL); 
        g:=evalf(hyp2f1_DLL(a,b,c,z));
        h:=MPL_2F1(a,b,c,z);Digits:=Digits-6; 
        #h:=evalhf(h); 
        h:=evalf(h); 
        print('DLL' = evalf(g) );
        print('MPL' = evalf(h) );
        print( `error, absolute resp. relative` = abs(h-g), abs(h-g)/abs(h) );
        #print( `normalized error (abs resp rel)` = fnormal(abs(h-g),Digits-0), 
        fnormal(abs(h-g)/abs(h),Digits-0) ); 
        if 4 < nargs then
           print(`check with doubled digits:` ); 
           Digits := 2*Digits; 
         h:=MPL_2F1(TstData); 
         print( 'MPL' = evalf[Digits/2](h) );
```
end if; end proc;  $test$ Routine  $:=$  **proc**(A, B, C, Z) local g, h, a, b, c, z; Digits := Digits  $+ 6$ ; a, b, c,  $z := \text{evalhf}(A)$ ,  $\text{evalhf}(B)$ ,  $\text{evalhf}(C)$ ,  $\text{evalhf}(Z)$ ;  $g := evalf(hyp2f1_DLL(a, b, c, z));$  $h := MPL_2FI(a, b, c, z);$ Digits := Digits  $-6$ ;  $h := evalf(h);$  $print( 'DLL' = evalf(g) );$  $print(WPL' = evalf(h));$ print(`error, absolute resp. relative` = abs $(h - g)$ , abs $(h - g) / abs(h)$ ); **if**  $4 <$  nargs **then** print(`check with doubled digits:`); Digits :=  $2 *$ Digits; h := MPL\_2F1(TstData); print('MPL' = evalf[Digits / 2](h)) **end if end proc**  $\subset$  > > # Gosper's example: z = intersection of unit circle and diagonal tstData:=[a=1/2, b=1/6, c=1/3, z= 'exp(I\*Pi/3)']; TstData:=preproc(tstData); testRoutine(TstData);  $\text{tstData} :=$  $\left[a = \frac{1}{2}, b = \frac{1}{6}, c = \frac{1}{3}, z = e^{(1/3 \text{Im})}\right]$  $a = \frac{1}{2}, b = \frac{1}{6}, c = \frac{1}{3}, z = e^{(1/31\pi)}$  $\frac{1}{2}$ , b =  $\frac{1}{6}$  $\frac{1}{6}$ , c =  $\frac{1}{3}$  $\frac{1}{3}$ , z = **e**<sup>(1/3 I  $\pi$ )</sup> TstData := 0.50000000000000000, 0.166666666666666658, 0.33333333333333315, 0.500000000000000000 + 0.866025403784438596 I  $DLL = 0.957626387164578374 + 0.256595217091482420$  I  $MPL = 0.957626387164578201 + 0.256595217091482375$  I error, absolute resp. relative =  $0.17875681805178788810^{-15}$ ,  $0.18030604575623855410^{-15}$  $\lfloor$   $\lfloor$   $\rfloor$  $\Gamma \rightarrow$ **tests** > Digits:=15; Digits  $= 15$ 1 > # Winding number = 2  $\text{tstData}:\text{=[a=-3*Pi, b=sqrt(2), c=exp(1), z=1+1/exp(Pi) - 1e-290*I};$ TstData:=preproc(tstData); testRoutine(TstData);  $\text{tstData} :=$  $\left[a = -3 \pi, b = \sqrt{2}, c = e, z = \frac{1}{e^{\pi}} + 1, -0.1 \ 10^{-289} I\right]$  $a = -3 \pi$ ,  $b = \sqrt{2}$ ,  $c = e$ ,  $z = \frac{1}{e^{\pi}} + 1$ .  $- 0.1 \times 10^{-289}$  I  $\frac{1}{e^{\pi}} + 1. - 0.1 10^{-289} I$ TstData := -9.42477796076937047, 1.41421356237310003, 2.71828182845904998, 1.04321391826377008 DLL =  $0.0560182538639228 - 0.172417988082839 10^{-15}$  I  $MPL = 0.0560182538639225 - 0.172417988082840 10^{-15}$  I error, absolute resp. relative =  $0.3 \times 10^{-15}$ ,  $0.535539720193259 \times 10^{-14}$  $\Box$ <sub>2</sub> > #tstData:=[a=1.75, b=1.76, c=2.2, z= 1.01\*I]; tstData:=[a=1, b=1, c=2.2, z= 1.9]; TstData:=preproc(tstData); testRoutine(TstData); tstData :=  $[a = 1, b = 1, c = 2, 2, z = 1.9]$ TstData := 1., 1., 2.20000000000000016, 1.899999999999999999  $DL = 0.315767495606574 - 1.70873729899200$  I MPL = 0.315767495606591 - 1.70873729899200 I error, absolute resp. relative =  $0.17 \, 10^{-13}$ ,  $0.978322316747915 \, 10^{-14}$  $\Box$ 3 > tstData:=[a=1.756, b=4.76, c=+2.20, z= 0.85]; # <----- #tstData:=[a=1.756, b=4.76, c=+2.20, z= 2\*(2^(1/2)-1)]; #tstData:=[a=2.75, b=4.8, c=-26.2, z= 0.5\*I]; #tstData:=[a=2.75, b=4.8, c=-6.2, z= 1.5\*I]; #tstData:=[a=-3.45, b= -1.4, c= -6.2, z= 1.5\*I]; # a+c,b+c,c TstData:=preproc(tstData); testRoutine(TstData);

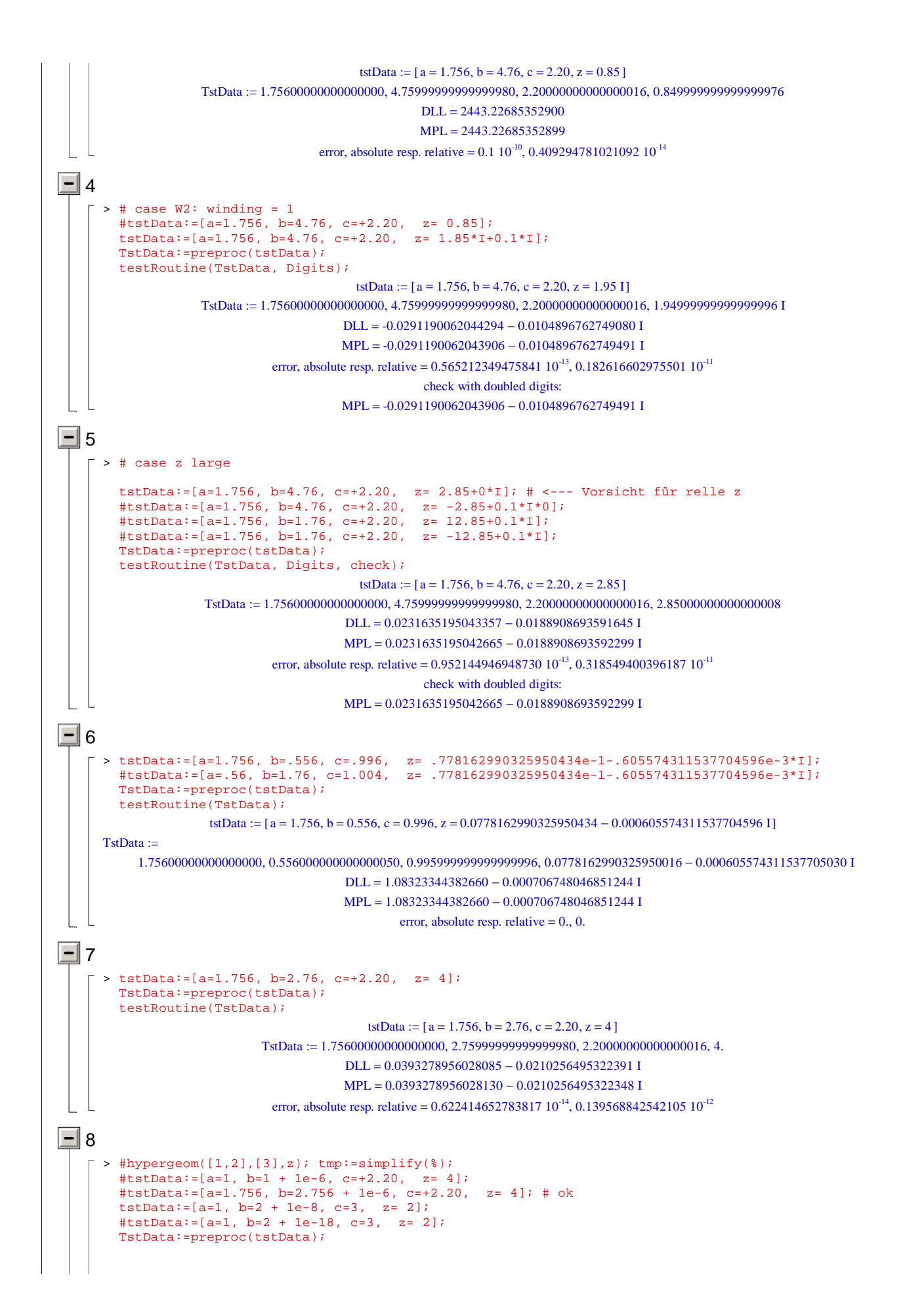

```
testRoutine(TstData, check);
                                                  tstData := [a = 1, b = 2.00000001, c = 3, z = 2]TstData := 1., 2.00000000999999994, 3., 2.DLL = -0.999999927835502 - 1.57079632516199 I
                                                MPL = -1.00000001467401 - 1.57079631108693 Ierror, absolute resp. relative = 0.879717783477728 \times 10^{-7}, 0.472434202317717 \times 10^{-7}check with doubled digits:
                                                MPL = -1.00000001467401 - 1.57079631108693 I\vert \vert \vert \vert \vert \vert \vert \vert\Box 9
       > #tstData:=[a=1, b=1 + 1e-6, c=+2.20, z= 4]; 
          #tstData:=[a=1.756, b=2.756 + 1e-6, c=+2.20, z= 4]; 
         tstData:=[a=1, b=2 + 1e-12*0, c=3, z= 2];
          #tstData:=[a=1, b=2.1, c=4.1, z= 3/2]; 
         TstData:=preproc(tstData); 
         testRoutine(TstData); 
                                                      tstData := [a = 1, b = 2, c = 3, z = 2]TstData := 1., 2., 3., 2.DL = -0.999999999999804 - 1.57079632679494 I
                                                MPL = -1.00000000000000 - 1.57079632679490 Ierror, absolute resp. relative = 0.200039996000800 10^{-12}, 0.107427333452461 10^{-12}\lfloor c >
\boxed{-} 10
       > #tstData:=[a=1, b=1 + 1e-6, c=+2.20, z= 4]; 
         #tstData:=[a=1.756, b=2.756 + 1e-6, c=+2.20, z= 4]; 
          tstData:=[a=1 + 1e-8, b=2 + 2e-8, c=-3 + 3e-8, z= 2]; 
          #tstData:=[a=1 + 1e-3, b=2 + 2e-3, c=-3 + 3e-2, z= 3]; 
         TstData:=preproc(tstData); 
         testRoutine(TstData);
                                        tstData := [a = 1.00000001, b = 2.00000002, c = -2.99999997, z = 2]TstData := 1.0000000999999994, 2.0000000199999988, -2.99999997000000018, 2.DLL = -0.10666667222750310^{11} + 0.00001109904357974131MPL = -0.10666666903000010^{11} - 0.11021453529149010^{7} I
                                     error, absolute resp. relative = 319.750300000000, 0.299765899608312 10<sup>-7</sup>
 \lfloor \epsilon >
\Box11
       > #tstData:=[a=1, b=1 + 1e-6, c=+2.20, z= 4]; 
          #tstData:=[a=1.756, b=2.756 + 1e-6, c=+2.20, z= 4]; 
          #tstData:=[a=1, b=2 + 1e-12*0, c=3, z= 2];
          tstData:=[a=1, b=2, c=3, z= 2]; 
         TstData:=preproc(tstData); 
         testRoutine(TstData);
                                                       tstData := [a = 1, b = 2, c = 3, z = 2]TstData := 1, 2, 3, 2.
                                                DLL = -0.999999999999804 - 1.57079632679494 I
                                                MPL = -1.00000000000000 - 1.57079632679490 I
                                   error, absolute resp. relative = 0.200039996000800 10^{-12}, 0.107427333452461 10^{-12}\boxed{-} 12
       > #tstData:=[a=1, b=1 + 1e-6, c=+2.20, z= 4]; 
          #tstData:=[a=1.756, b=2.756 + 1e-6, c=+2.20,#tstData:=[a=1, b=2 + 1e-12, c=3, z= 1+ 1.0*I/10^(Digits-1)];
         tstData:=[a=1, b=2 + 1/10^(Digits-7), c=3, z= 1 + I/10^(Digits-7)];
         TstData:=preproc(tstData); 
         testRoutine(TstData);
                                            tstData :=\left[ a=1, b=\frac{200000001}{100000000}, c=3, z=1+\frac{1}{1000000000}a = 1, b = \frac{200000001}{100000000}, c = 3, z = 1 + \frac{1}{100000000}\frac{200000001}{100000000} c = 3, z = 1 + \frac{1}{10000}\frac{1000000000}{1000000000}TstData := 1., 2.0000000999999994, 3., 1. + 0.10000000000000000002 10<sup>-7</sup> I
                                                 DLL = 34.8413644943036 + 3.14159248404937 I
                                                MPL = 34.8413645708639 + 3.14159248404937 I
                                         error, absolute resp. relative = 0.765603 \, 10^{-7}, 0.218851801197873 \, 10^{-8}
```
 $-13$ > Epsilon:=10^(-8); #tstData:=[a=1, b=2 + Epsilon, c=3, z= 5/2];  $t$ stData:= $[a=1, b=2 +$  Epsilon,  $c=3, z= 3/2$ ; TstData:=preproc(tstData); testRoutine(TstData); `check:`; hypergeom([1,2+delta],[3],z): convert(%,StandardFunctions): theSol:=simplify(%); Digits:=2\*Digits: theSol: subs(delta=Epsilon,%): eval(%,tstData): f:=evalf(%): Digits:= floor(Digits/2);  $f:=evalf(f);$ Epsilon:='Epsilon':  $E := \frac{1}{10000}$ 100000000  $\text{tstData} :=$  $\left[a=1, b=\frac{200000001}{100000000}, c=3, z=\frac{3}{2}\right]$  $a = 1, b = \frac{200000001}{100000000}$ ,  $c = 3, z = \frac{3}{2}$  $\frac{200000001}{100000000}$ , c = 3, z =  $\frac{3}{2}$ 2 TstData , , , := 1. 2.00000000999999994 3. 1.50000000000000000  $DLL = -0.717202535056624 - 2.79252679462198$  I MPL = -0.717202540726474 - 2.79252679462198 I error, absolute resp. relative =  $0.5669850 10^8$ ,  $0.196654328448446 10^8$ check: theSol :=  $-\frac{2(-1-z)^{-3}+1+8z}{z}$  $z^2(1+\delta)\delta$ Digits  $:= 15$ f :=  $-0.717202540726474 - 2.79252679462198$  I  $\lfloor$   $\epsilon$  >  $\Box$  14 > #tstData:=[a=1, b=2, c=3, z= 5/2]; #tstData:=[a=1, b=4, c=2, z= 3/2]; # <--- bug #tstData:=[a=4, b=4, c=5, z= 3/2]; tstData:=[a=4, b=4 + 1e-8, c=5 + 1e-8, z= 3/2]; tstData:=evalf(tstData); TstData:=preproc(tstData); testRoutine(TstData);  $\text{tstData} :=$  $\left[ a=4, b=4.00000001, c=5.00000001, z=\frac{3}{2} \right]$  $a = 4, b = 4.00000001, c = 5.00000001, z = \frac{3}{2}$ 2 tstData :=  $[a = 4, b = 4.00000001, c = 5.00000001, z = 1.5000000000000]$ TstData , , , := 4. 4.00000000999999994 5.00000000999999994 1.50000000000000000  $DLL = -13.5847089402653 + 2.48224608892952$  I  $MPL = -13.5847089402521 + 2.48224608892964$  I error, absolute resp. relative =  $0.132005454432762 \times 10^{-10}$ ,  $0.955894261446209 \times 10^{-12}$  $|$   $\sqrt{2}$   $>$  $\boxed{-}$  15 > tstData:=[a=1, b=2, c=3, z= 9/2]; #tstData:=[a=4, b=2, c=1/2, z= 9/2]; TstData:=preproc(tstData); testRoutine(TstData); tstData := $\sqrt{\frac{1}{1-\frac{1}{1-\frac{1$  $a = 1, b = 2, c = 3, z = \frac{9}{2}$  $a = 1, b = 2, c = 3, z = \frac{9}{2}$ 2 TstData , , , := 1. 2. 3. 4.50000000000000000  $DLL = -0.568174120345242 - 0.310280755910097$  I  $MPL = -0.568174120345222 - 0.310280755910103$  I error, absolute resp. relative =  $0.208806130178211 \cdot 10^{-13}$ ,  $0.322542165838859 \cdot 10^{-13}$  $E$  >  $\boxed{-}$  16 > tstData:=[a=1.756, b=4.76, c=+2.20, z= 2.85+0\*I]; #tstData:=[a=1.756, b=-24.756 + SFloat(1,-round(Digits/2)), c=+2.20, z= 2.05+0\*I];

```
#tstData:=[a=1.756, b=-124.756 + SFloat(1,-round(Digits/2)), c=+2.20, z= 2.05+0*I]; 
                TstData:=preproc(tstData); 
                testRoutine(TstData);
                                                              tstData := [a = 1.756, b = 4.76, c = 2.20, z = 2.85]TstData := 1.75600000000000000, 4.7599999999999980, 2.20000000000000016, 2.8500000000000008DLL = 0.0231635195043357 - 0.0188908693591645 I
                                                           MPL = 0.0231635195042665 - 0.0188908693592299 I
                                              error, absolute resp. relative = 0.95214494694873010^{-13}, 0.31854940039618710^{-11}L.
     E >\boxed{-} 17
              > Epsilon:=10^(-8); 
                tstData:=[a=1, b=2 + Epsilon, c=3, z= 2];
                 #tstData:=[a=1-I*150.0, b=1-I*200.1, c=2, z= 1.1 + 1e-8*I]; 
                 #tstData:=[a=1-I*150.0, b=1-I*200.1, c=2, z= 1.1];
                TstData:=preproc(tstData); 
                testRoutine(TstData); 
                Epsilon:='Epsilon':
                                                                                        1
                                                                                E :=100000000
                                                                 \text{tstData} :=a = 1, b = \frac{200000001}{100000000}, c = 3, z = 2
                                                                                                               1
                                                                                                   c = 3, z = 2100000000
                                                                 TstData := 1., 2.00000000999999994, 3., 2.DLL = -0.999999927835502 - 1.57079632516199 I
                                                             MPL = -1.00000001467401 - 1.57079631108693 Ierror, absolute resp. relative = 0.879717783477728 \times 10^{-7}, 0.472434202317717 \times 10^{-7}\lfloor \epsilon >
     \Box >\lfloor \epsilon >
\Box(extended) Test cases from Forrey, Computing the Hypergeometric Function (1997)
Forrey, table 2
       > hypergeom([a,b], [c], z): eval(a, [a=1/2, b=1, c=3/2, z=-Z^2]);
           exact:=simplify(%); evalc(%): simplify(%) assuming (Z::real);
           \frac{1}{2}exact:=%; #arctan(Z)/Z;
                                                                       hypergeom\left(\left[\frac{1}{2}, 1\right], \left[\frac{3}{2}\right], -\mathbb{Z}^2\right)ſ
                                                                                  \left(\left[\frac{1}{2}, 1\right], \left[\frac{3}{2}\right], -\mathbb{Z}^2\right)\left[\frac{1}{2},1\right]\frac{1}{2}, 1\left.\frac{1}{2}\right\}\begin{bmatrix} 3 \\ 2 \end{bmatrix}\frac{1}{2}, 1
                                                                                            \frac{3}{2}\frac{3}{2}, -z<sup>2</sup>
                                                                                  \frac{1}{2} I ln
                                                                                       \left(-\frac{-I+Z}{I+Z}\right)-1
                                                                                     \ln\left(-\frac{-I+Z}{I+Z}\right)I + Zexact :=Z
                                                                          1 \arctan(2 \text{ Z}, -\text{Z}^2 + 1)\overline{2}Z\arctan(2 Z, -Z^2 + 1)exact := \frac{1}{2}2
                                                                                          Z
     \overline{L} >
        > 'tstData=[a=0.5, b=1, c=1.5, z= -Z^2]'; 
           for i from 0 to 10 do 
              Z := 2.0/10 + 2* i/10; tstData:=[a=1/2, b=1, c=3/2, z= -Z^2]; 
               TstData:=preproc(tstData): 
            print(``);
            print('Z'= Z, 'z'=-Z^2);
               evalf[2*Digits](eval(exact,tstData)); print('exact' = evalf(%)); 
               testRoutine(TstData); 
           #print( 'exact' = evalf(eval(exact,tstData))); 
           end do: 
           \mathbf{Z}:=\begin{smallmatrix}1 & 0 \\ 0 & \end{smallmatrix} : \begin{smallmatrix}0 & 1 \\ 1 & \end{smallmatrix} : \begin{smallmatrix}0 & 1 \\ 1 & \end{smallmatrix}tstData = [a = 0.5, b = 1, c = 1.5, z = -Z^2]Z 0.200000000000000 = , z -0.0400000000000000 = 
                                                                      exact = 0.986977799249404DLL = 0.986977799249404MPL = 0.986977799249404
```
error, absolute resp. relative  $= 0., 0.$ 

```
Z = 0.400000000000000, z = -0.1600000000000000exact = 0.951265942780912DLL = 0.951265942780912MPL = 0.951265942780912error, absolute resp. relative = 0., 0.Z 0.600000000000000 = , z -0.360000000000000 = 
                exact = 0.900699167117640DLL = 0.900699167117640MPL = 0.900699167117640error, absolute resp. relative = 0., 0.Z = 0.800000000000000, z = -0.640000000000000exact = 0.843426177779441DLL = 0.843426177779441MPL = 0.843426177779441error, absolute resp. relative = 0., 0.Z = 1.00000000000000, z = -1.00000000000000exact = 0.785398163397448DLL = 0.785398163397449MPL = 0.785398163397448error, absolute resp. relative = 0.1 \times 10^{-14}, 0.127323954473516 \times 10^{-14}Z = 1.20000000000000, z = -1.44000000000000exact = 0.730048375498495DLL = 0.730048375498494MPL = 0.730048375498495error, absolute resp. relative = 0.1 \, 10^{-14}, 0.136977224189722 \, 10^{-14}Z = 1.40000000000000, z = -1.96000000000000exact = 0.678962029151482DLL = 0.678962029151484MPL = 0.678962029151482error, absolute resp. relative = 0.2 \times 10^{-14}, 0.294567282724110 \times 10^{-14}Z = 1.60000000000000, z = -2.560000000000000\text{exact} = 0.632623132157084DLL = 0.632623132157085MPL = 0.632623132157084error, absolute resp. relative = 0.1 \times 10^{-14}, 0.158071994078094 \times 10^{-14}Z = 1.80000000000000, z = -3.24000000000000exact = 0.590943234668089
```
 $DLL = 0.590943234668090$  $MPL = 0.590943234668089$ error, absolute resp. relative =  $0.1 \times 10^{-14}$ ,  $0.169220991346430 \times 10^{-14}$ 

 $Z = 2.00000000000000$ ,  $z = -4.00000000000000$  $exact = 0.553574358897045$  $DLL = 0.553574358897046$  $MPL = 0.553574358897045$ error, absolute resp. relative =  $0.1 \times 10^{-14}$ ,  $0.180644205051770 \times 10^{-14}$ 

 $Z = 2.20000000000000$ ,  $z = -4.84000000000000$  $exact = 0.520076742576373$  $DLL = 0.520076742576374$  $MPL = 0.520076742576373$ error, absolute resp. relative =  $0.1 \times 10^{-14}$ ,  $0.192279315365299 \times 10^{-14}$ 

> > **Forrey, table 2, modified** > hypergeom([a,b],[c],z): eval(%,[a=1/2, b=1, c=3/2, z= Z]);  $exact:=simply(f*(\gamma))$ ; convert(%,arctan); ſ hypergeom $\left(\left[\frac{1}{2}, 1\right], \left[\frac{3}{2}\right], Z\right)$ Ι J  $\frac{1}{2}$ 1  $\left[1,\frac{1}{2}\right]$ 2  $\begin{bmatrix} 3 \\ 2 \end{bmatrix}$  $\begin{bmatrix} 3 \\ 2 \end{bmatrix}$  $\frac{1}{2}$ , Z  $exact :=$ 1 2 ſ l I I ١ J I I ln| −  $1 + \sqrt{2}$  $-1 + \sqrt{2}$ Z -1 2 I  $\left(-2 \arctan(-I\sqrt{Z}) - \pi + \pi \sqrt{Z}\right)$ l I I I Ι J I I I I I 2  $-1 + \sqrt{Z}$ 1  $-\frac{1}{-1+\sqrt{2}}+$  $1 + \sqrt{Z}$  $+1$  $\sqrt{z}$ > 'tstData=[a=0.5, b=1, c=1.5, z= Z]'; for i from 0 to 11 do  $Z := 0.2 + 2* i/10;$ tstData:= $[a=0.5, b=1, c=1.5, z= Z]$ ; TstData:=preproc(tstData): print(``);  $print('z'= Z);$  evalf[2\*Digits](eval(exact,tstData)); print('exact' = evalf(%)); testRoutine(TstData); end do:  $Z := 'Z' : i := 'i':$  $\text{tstData} = [ a = 0.5, b = 1, c = 1.5, z = Z ]$  $z = 0.2$  $exact = 1.07602235241001$  $DLL = 1.07602235241001$  $MPL = 1.07602235241001$ error, absolute resp. relative  $= 0., 0.$  $z = 0.4000000000000000$  $exact = 1.17873607983195$  $DLL = 1.17873607983195$  $MPL = 1.17873607983195$ error, absolute resp. relative  $= 0., 0.$ z 0.600000000000000 =  $exact = 1.33194290062993$  $DLL = 1.33194290062993$  $MPL = 1.33194290062993$ error, absolute resp. relative  $= 0., 0.$  $z = 0.800000000000000$  $\text{exact} = 1.61403352861502$  $DL = 1.61403352861504$  $MPL = 1.61403352861502$ error, absolute resp. relative =  $0.2 \times 10^{-13}$ ,  $0.123913163174260 \times 10^{-13}$  $z = 1.000000000000000$  $\text{exact} = \text{Float}(\infty) + 1.57079632679490 \text{ I}$  $DLL = 0.1000000000000000010^{308}$  $MPL = Float(undefined) + Float(undefined) I$ error, absolute resp. relative  $=$  Float (undefined ), Float (undefined )  $z = 1.2$  $exact = 1.40991541361498 + 1.43393430238637$  I DLL =  $1.40991541361500 - 1.43393430238639$  I MPL = 1.40991541361498 - 1.43393430238637 I error, absolute resp. relative =  $0.28284271247461910^{-13}$ ,  $0.14064939221132410^{-13}$   $z = 1.400000000000000$ 

exact =  $1.04709910157357 + 1.32756519890263$  I  $DLL = 1.04709910157359 - 1.32756519890264$  I  $MPL = 1.04709910157357 - 1.32756519890263$  I error, absolute resp. relative =  $0.223606797749979 10^{-13}$ ,  $0.132248157503142 10^{-13}$ 

 $z = 1.600000000000000$ 

 $exact = 0.848240113644490 + 1.24182353322451$  I  $DLL = 0.848240113644502 - 1.24182353322453$  I  $MPL = 0.848240113644489 - 1.241823533224511$ error, absolute resp. relative =  $0.23853720883753110^{-13}$ ,  $0.15861515686127110^{-13}$ 

### $z = 1.800000000000000$

 $exact = 0.717348234940007 + 1.17080245517345$  I  $DLL = 0.717348234940018 - 1.17080245517347$  I  $MPL = 0.717348234940007 - 1.17080245517345$  I error, absolute resp. relative =  $0.22825424421026710^{-13}$ ,  $0.16623440945911710^{-13}$ 

### $z = 2.00000000000000$

 $\text{exact} = 0.623225240140231 + 1.11072073453959 \text{ I}$ DLL = 0.623225240140231 - 1.11072073453959 I  $MPL = 0.623225240140231 - 1.11072073453959 I$ error, absolute resp. relative  $= 0., 0.$ 

#### $z = 2.2$

 $exact = 0.551767364575178 + 1.05903066748289$  I DLL = 0.551767364575179 = 1.05903066748289 L  $MPL = 0.551767364575178 - 1.05903066748289 I$ error, absolute resp. relative =  $0.1 \times 10^{-14}$ ,  $0.837416041357678 \times 10^{-15}$ 

#### $z = 2.400000000000000$

 $exact = 0.495445490177583 + 1.01394466899340$  I DLL =  $0.495445490177583 - 1.01394466899340$  I  $MPL = 0.495445490177583 - 1.01394466899340 I$ error, absolute resp. relative  $= 0., 0.$ 

#### $\lfloor$  c  $>$  $\Box$

### $\Box$

**Forrey, table 3**

```
> hypergeom([a,b],[c],z): eval(\S,[a=1, b=1, c=2, z= Z]);
    exact:=simplify(%);
                                                         hypergeom([1, 1], [2], Z)\text{exact} := -\frac{\ln(1 - Z)}{Z}Z
\lceil > 'tstData=[a=1, b=1, c=2, z= Z]';
     for i from 0 to 20 do 
     Z := 0.1 + i/10; tstData:=[a=1, b=1, c=2, z= Z]; 
      TstData:=preproc(tstData): 
       print(';
       print('z'= Z) ;
        evalf[2*Digits](eval(exact,tstData)); print('exact' = evalf(%)); 
        testRoutine(TstData); 
     end do: 
    \mathbf{Z}:=\left(\mathbf{Z}^{\top}\colon\ \mathbf{i}:=\left(\mathbf{i}^{\top}\colon\right)\right)tstData = [ a = 1, b = 1, c = 2, z = Z ]z = 0.1exact = 1.05360515657826DLL = 1.05360515657826MPL = 1.05360515657826error, absolute resp. relative = 0., 0.
```
 $z = 0.2000000000000000$  $exact = 1.11571775657105$  $DLL = 1.11571775657105$  $MPL = 1.11571775657105$ error, absolute resp. relative  $= 0., 0.$ 

### z 0.300000000000000 =

 $exact = 1.18891647979577$  $DLL = 1.18891647979577$  $MPL = 1.18891647979577$ error, absolute resp. relative  $= 0., 0.$ 

#### $z = 0.400000000000000$

 $exact = 1.27706405941498$  $DLL = 1.27706405941498$  $MPL = 1.27706405941498$ error, absolute resp. relative  $= 0., 0.$ 

#### $z = 0.5000000000000000$

 $exact = 1.38629436111989$  $DLL = 1.38629436111989$  $MPL = 1.38629436111989$ error, absolute resp. relative  $= 0., 0.$ 

### z 0.600000000000000 =

 $exact = 1.52715121979026$  $DLL = 1.52715121979026$  $MPL = 1.52715121979026$ error, absolute resp. relative  $= 0., 0.$ 

#### $z = 0.7000000000000000$

 $exact = 1.71996114903705$  $DLL = 1.71996114903705$  $MPL = 1.71996114903705$ error, absolute resp. relative  $= 0., 0.$ 

### $z = 0.8000000000000000$

 $exact = 2.01179739054263$  $DLL = 2.01179739054265$  $MPL = 2.01179739054263$ 

error, absolute resp. relative =  $0.2 \times 10^{-13}$ ,  $0.994135895295377 \times 10^{-14}$ 

### z 0.900000000000000 =

 $exact = 2.55842788110450$  $DLL = 2.55842788110452$  $MPL = 2.55842788110450$ error, absolute resp. relative =  $0.2 \times 10^{-13}$ ,  $0.781730067425852 \times 10^{-14}$ 

### $z = 1.00000000000000$

 $\text{exact} = \text{Flust}(\infty)$ 

 $DLL = 0.1000000000000000010^{308}$  $MPL = Float(undefined) + Float(undefined) I$ error, absolute resp. relative = Float (undefined ), Float (undefined )

#### $z = 1.1$

exact =  $2.09325917544913 - 2.85599332144527$  I  $DLL = 2.09325917544915 - 2.85599332144525$  I MPL = 2.09325917544913 - 2.85599332144527 I error, absolute resp. relative =  $0.282842712474619 10^{-13}$ ,  $0.798773010116293 10^{-14}$ 

 $z = 1.20000000000000$ 

exact = 1.34119826036175 - 2.61799387799149 I DLL = 1.34119826036176 - 2.61799387799147 I MPL = 1.34119826036175 - 2.61799387799149 I error, absolute resp. relative =  $0.223606797749979 10^{-13}$ ,  $0.760167084419676 10^{-14}$ 

#### $z = 1.30000000000000$

exact =  $0.926132926404566 - 2.41660973353061$  I DLL = 0.926132926404574 - 2.41660973353066 I MPL = 0.926132926404566 - 2.41660973353061 I error, absolute resp. relative =  $0.506359556046887 10^{-13}$ ,  $0.195656986771158 10^{-13}$ 

### $z = 1.40000000000000$

exact =  $0.654493379910111 - 2.24399475256414$  I  $DLL = 0.654493379910117 - 2.24399475256416$  I MPL = 0.654493379910111 − 2.24399475256414 I error, absolute resp. relative =  $0.20880613017821110^{-13}$ ,  $0.89329089094811410^{-14}$ 

### $z = 1.50000000000000$

exact =  $0.462098120373297 - 2.09439510239320$  I  $DL = 0.462098120373301 - 2.09439510239322$  I  $MPL = 0.462098120373297 - 2.09439510239320 I$ error, absolute resp. relative =  $0.20396078054371110^{-13}$ ,  $0.95096940507386410^{-14}$ 

#### $z = 1.60000000000000$

exact =  $0.319266014853744 - 1.96349540849362$  I  $DL = 0.319266014853746 - 1.96349540849368$  I MPL = 0.319266014853744 - 1.96349540849362 I error, absolute resp. relative =  $0.600333240792145 \times 10^{-13}$ ,  $0.301783798919882 \times 10^{-13}$ 

### $z = 1.70000000000000$

exact =  $0.209808790552196 - 1.84799567858223$  I  $DLL = 0.209808790552198 - 1.84799567858225$  I MPL = 0.209808790552196 - 1.84799567858223 I error, absolute resp. relative =  $0.200997512422418 \times 10^{-13}$ ,  $0.108070867335733 \times 10^{-13}$ 

> $\text{exact} = 0.123968639619005 - 1.74532925199433 \text{ I}$ DLL = 0.123968639619006 - 1.74532925199430 I  $MPL = 0.123968639619005 - 1.74532925199433 I$

error, absolute resp. relative =  $0.300166620396073$   $10^{-13}$ ,  $0.171550605290586$   $10^{-13}$ 

exact =  $0.0554529029778033 - 1.65346981767884$  I  $DLL = 0.0554529029778035 - 1.65346981767885$  I MPL = 0.0554529029778034 - 1.65346981767884 I

error, absolute resp. relative =  $0.10000499987500610^{-13}$ ,  $0.60447917396954110^{-14}$ 

 $z = 2.000000000000000$  $\text{exact} = -0. -1.57079632679490 \text{ I}$  $DLL = -0.77517357612220710^{-15} - 1.570796326794951$  $MPL = -0.1 10^{-25} - 1.57079632679490$  I error, absolute resp. relative =  $0.500060085797007 10^{-13}$ ,  $0.318348137990203 10^{-13}$ 

 $z = 1.900000000000000$ 

 $z = 1.80000000000000$ 

>  $E \rightarrow$  $\Gamma \rightarrow$ 

 $\Box$ 

exact =  $-0.0453857999068214 - 1.49599650170943$  I DLL =  $-0.0453857999068160 - 1.49599650170947$  I  $MPL = -0.0453857999068214 - 1.49599650170943$  I error, absolute resp. relative =  $0.40362854210276110^{-13}$ ,  $0.26968172650293710^{-13}$ 

 $z = 2.1$ 

```
Forrey, table 4
         > hypergeom([a,b],[c],z): eval(%,[a=5, b=1, c=1, z= -Z]); 
            exact:=simplify(%) assuming (i::posint);
                                                                            hypergeom([5], [ ], -Z)exact := \frac{1}{1}(1 + Z)^5> 'tstData=[a=5, b=1, c=1, z= -Z]'; 
            for i from 0 to 20 do 
               Z := -2.4 + 2* i/10;tstData:=[a=5, b=1, c=1, z=-Z]; TstData:=preproc(tstData): 
            print(``);
            print('Z'=Z, 'z'= -Z) ;
                evalf[2*Digits](eval(exact,tstData)); print('exact' = evalf(%)); 
                testRoutine(TstData); 
            end do: 
            \mathbf{Z}:=\left(\begin{smallmatrix} \mathbf{Z} & \mathbf{I} & \mathbf{I} & \mathtstData = [ a = 5, b = 1, c = 1, z = -Z ]Z = -2.4 z = 2.4exact = -0.185934432081871DLL = -0.185934432081871 - 0.113852003550172 10^{-15} I
                                                                         MPL = -0.185934432081871error, absolute resp. relative = 0.11385200355017210^{-15}, 0.61232339957367610^{-15}Z = -2.20000000000000, z = 2.20000000000000exact = -0.401877572016461DLL = -0.401877572016461 - 0.246079041109534 10^{-15} I
                                                                         MPL = -0.401877572016461error, absolute resp. relative = 0.246079041109534 10^{-15}, 0.612323399573675 10^{-15}Z = -2.000000000000000 z = 2.0000000000000\text{exact} = -1.0000000000000DLL = -1. - 0.61232339957367710^{-15} I
                                                                                   MPL = -1.
                                              error, absolute resp. relative = 0.612323399573677 10^{-15}, 0.612323399573677 10^{-15}Z = -1.80000000000000, z = 1.80000000000000\text{exact} = -3.05175781250000DLL = -3.05175781250000 - 0.186866271842553 10^{-14} I
                                                                          MPL = -3.05175781250000error, absolute resp. relative = 0.18686627184255310^{-14}, 0.61232339957367810^{-15}Z = -1.60000000000000, z = 1.60000000000000exact = -12.8600823045267DLL = -12.8600823045267 - 0.787452931550509 10^{-14} I
                                                                          MPL = -12.8600823045267error, absolute resp. relative = 0.787452931550509 10^{-14}, 0.612323399573678 10^{-15}Z = -1.4, z = 1.4\text{exact} = -97.6562500000000DLL = -97.6562500000001 - 0.597972069896169 10^{-13} I
                                                                          MPL = -97.6562500000001error, absolute resp. relative = 0.59797206989616910^{-13}, 0.61232339957367610^{-15}Z = -1.20000000000000, z = 1.2000000000000exact = -3125.00000000000DLL = -3125.00000000000 - 0.191351062366774 10<sup>-11</sup> I
                                                                          MPL = -3125.00000000000error, absolute resp. relative = 0.19135106236677410^{-11}, 0.61232339957367710^{-15}Z = -1.00000000000000, z = 1.00000000000000\text{exact} = \text{Float}(\infty)
```
 $DLL =$  Float(undefined) + Float(undefined) I  $MPL = Float(\infty) + Float(\infty) I$ error, absolute resp. relative =  $\text{Float}(\infty)$ , Float(undefined)

 $Z = -0.80000000000000$ ,  $z = 0.80000000000000$ exact 3125.00000000000 =  $DLL = 3125.00000000000$  $MPL = 3125.000000000000$ error, absolute resp. relative  $= 0., 0.$ 

 $Z = -0.60000000000000$ ,  $z = 0.60000000000000$  $exact = 97.6562500000000$  $DLL = 97.6562500000000$  $MPL = 97.6562500000000$ error, absolute resp. relative  $= 0., 0.$ 

## $Z = -0.4$ ,  $z = 0.4$

 $exact = 12.8600823045267$  $DL = 12.8600823045268$  $MPL = 12.8600823045268$ error, absolute resp. relative  $= 0., 0.$ 

 $Z = -0.20000000000000$ ,  $z = 0.20000000000000$  $exact = 3.05175781250000$  $DLL = 3.05175781250000$  $MPL = 3.05175781250000$ error, absolute resp. relative  $= 0., 0.$ 

> $Z = 0., z = -0.$  $exact = 1$ .  $DLL = 1$ .  $MPL = 1$ . error, absolute resp. relative  $= 0., 0.$

 $Z = 0.20000000000000$ ,  $z = -0.20000000000000$  $exact = 0.401877572016461$  $DLL = 0.401877572016461$  $MPL = 0.401877572016461$ error, absolute resp. relative  $= 0., 0.$ 

 $Z = 0.40000000000000$ ,  $z = -0.40000000000000$  $exact = 0.185934432081871$  $DLL = 0.185934432081871$  $MPL = 0.185934432081871$ error, absolute resp. relative  $= 0., 0.$ 

> $Z = 0.6$ ,  $z = -0.6$  $exact = 0.0953674316406250$  $DLL = 0.0953674316406250$  $MPL = 0.0953674316406250$ error, absolute resp. relative  $= 0., 0.$

 $Z = 0.80000000000000$ ,  $z = -0.80000000000000$  $exact = 0.0529221494013446$  $DLL = 0.0529221494013446$  $MPL = 0.0529221494013446$ error, absolute resp. relative  $= 0., 0.$ 

 $Z = 1.00000000000000$ ,  $z = -1.00000000000000$  $exact = 0.0312500000000000$  $DLL = 0.0312500000000000$ 

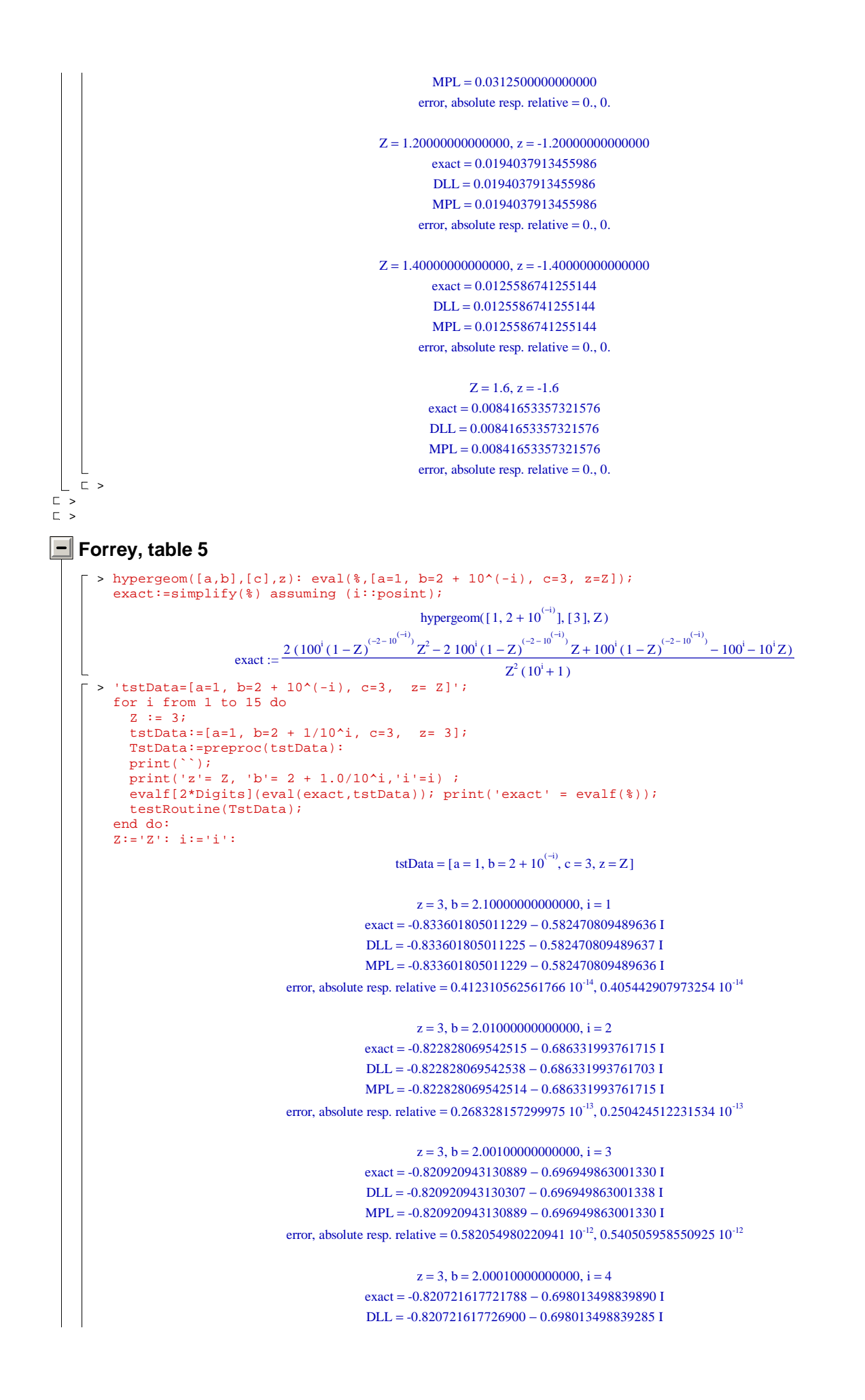

MPL =  $-0.820721617721788 - 0.698013498839889$  I error, absolute resp. relative =  $0.51475586446392210^{-11}$ ,  $0.47777269717761610^{-11}$ 

 $z = 3$ ,  $b = 2.00001000000000$ ,  $i = 5$ exact =  $-0.820701598757429 - 0.698119880420661$  I  $DLL = -0.820701598715783 - 0.698119880410559$  I  $MPL = -0.820701598757429 - 0.698119880420661$  I error, absolute resp. relative =  $0.428537013570590 10^{-10}$ ,  $0.397728514342778 10^{-10}$ 

 $z = 3$ ,  $b = 2.00000100000000$ ,  $i = 6$ exact =  $-0.820699595996465 - 0.698130518758212$  I  $DLL = -0.820699596057893 - 0.698130518827980$  I  $MPL = -0.820699595996465 - 0.698130518758212$  I error, absolute resp. relative =  $0.92956834111322910^{-10}$ ,  $0.86273526400097010^{-10}$ 

 $z = 3, b = 2,000000100000000$ ,  $i = 7$ exact =  $-0.820699395711723 - 0.698131582593762$  I  $DL = -0.820699395897910 - 0.698131582277122$  I MPL = -0.820699395711723 = 0.698131582593762 I error, absolute resp. relative =  $0.36732341140880210^9$ ,  $0.34091382896058210^9$ 

 $z = 3$  b = 2.000000010000000 i = 8  $\text{exact} = -0.820699375683162 - 0.698131688977335$  I  $DLL = -0.820699338480268 - 0.698131695232917$  I MPL = -0.820699375683162 - 0.698131688977335 I error, absolute resp. relative =  $0.37725159086927110^{3}$ ,  $0.35012818111618910^{3}$ 

 $z = 3, b = 2,00000000100000, i = 9$ exact =  $-0.820699373680305 - 0.698131699615692$  I DLL =  $-0.820698635536015 - 0.698131639109091$  I MPL =  $-0.820699373680305 - 0.698131699615692$  I error, absolute resp. relative =  $0.74062003863261610^{6}$ ,  $0.68737137764047110^{6}$ 

 $z = 3$ ,  $b = 2.000000000010000$ ,  $i = 10$ exact =  $-0.820699373480020 - 0.698131700679528$  I  $DL = -0.820698996358468 - 0.698131592616555$  I MPL = -0.820699373480020 - 0.698131700679528 I error, absolute resp. relative =  $0.39229870139536210^{-6}$ ,  $0.36409344147401510^{-6}$ 

 $z = 3$ ,  $b = 2.000000000001000$ ,  $i = 11$ exact =  $-0.820699373459991 - 0.698131700785911$  I  $DLL = -0.820560218491872 - 0.698125195970226$  I MPL = -0.820699373459991 - 0.698131700785911 I error, absolute resp. relative =  $0.000139306919351824, 0.000129291112881624$ 

 $z = 3$ ,  $b = 2.000000000000100$ ,  $i = 12$ exact =  $-0.820699373457988 - 0.698131700796550$  I  $DLL = -0.821741785079928 - 0.698018969216955$  I  $MPL = -0.820699373457988 - 0.698131700796550$  I error, absolute resp. relative =  $0.00104848957963042$ ,  $0.000973105896141204$ 

 $z = 3$ ,  $b = 2.00000000000010$ ,  $i = 13$ exact =  $-0.820699373457788 - 0.698131700797614$  I  $DLL = -0.818055555555555 - 0.697011589191573$  I  $MPL = -0.820699373457788 - 0.698131700797614 I$ error, absolute resp. relative =  $0.00287131034723790$ ,  $0.00266487057461452$ 

> $z = 3$ ,  $b = 2.00000000000001$ ,  $i = 14$ exact =  $-0.820699373457768 - 0.698131700797720$  I  $DLL = -0.660326086956521 - 0.692987768662647$  I  $MPL = -0.820699373457768 - 0.698131700797720 I$

```
error, absolute resp. relative = 0.160455760448235, 0.148919407112229z = 3, b = 2.00000000000000, i = 15exact = -0.820699373457766 - 0.698131700797731 I
                                                                          DLL = -0.820699373457809 - 0.698131700797723 I
                                                                          MPL = -0.820699373457766 - 0.698131700797732 I
                                                        error, absolute resp. relative = 0.439317652729776 10^{-13}, 0.407731852042545 10^{-13}\lfloor \lfloor \rfloor\overline{L} >
\Box> hypergeom([-1,b],[C-1],z): simplify(\S):
        \Delta<sup>-</sup>solve(z*b=-2,b);
       eval(%%%,%): 
        s = simplify(s);
       subs(C=c+1, 8):
       subs(z=2, %);
                                                                                                      b = -\frac{2}{ }z
                                                                                             \left( \begin{bmatrix} 2 \\ -1 \end{bmatrix}, \begin{bmatrix} C-1 \\ \end{bmatrix}, z \end{bmatrix} = 0\left(\left[-1, -\frac{2}{z}\right], \left[C-1\right], z\right)hypergeom\left( \left[ -1, -\frac{2}{z} \right], \left[ C-1 \right], z \right)\left[-1, -\frac{2}{z}\right]\left[-1, -\frac{2}{z}\right]\frac{2}{z}, [C – 1], z=\frac{C+1}{C-1}C - 1hypergeom([-1, -1], [c], 2) = \frac{c+2}{c}c
\Box> tstData:=[a=-1, b=-1, c= 1/10^10-2, z= 2]; 
        \texttt{tstData}:=\left[\right.\texttt{a}=-1\,,\;\; \texttt{b}=-2/5\,,\;\;\texttt{c}=\;1/10^{\wedge}10-2\,,\;\;\;\;\texttt{z}=\;5\,\right];tstData:=[a=-1, b=-2*5/4, c= 1/10^10-2, z= 4/5]; 
        tstData:=[a=-1, b=-2*3/2, c= 1/10^10-2, z= 2/3]; 
       TstData:=preproc(tstData); 
       testRoutine(TstData); 
       eval( hypergeom([a,b],[c],z), tstData): '%'= simplify(%); 
        evalf(rhs(%));
                                                                         \text{tstData} :=\left[a = -1, b = -1, c = \frac{-199999999999}{10000000000}, z = 2\right]a = -1, b = -1, c = \frac{-199999999999}{10000000000}, z = 2\frac{10000000000}{10000000000}, z = 2\text{tstData} :=\left[a = -1, b = \frac{-2}{5}, c = \frac{-199999999999}{10000000000}, z = 5\right]a = -1, b = \frac{-2}{5}, c = \frac{-199999999999}{1000000000}, z = 5\frac{12}{5}, c = \frac{-199999999999}{10000000000}\frac{10000000000}{10000000000}, z = 5\text{tstData} :=a = -1, b = \frac{-5}{2}٦
                                                                                        a = -1, b = \frac{-5}{2}, c = \frac{-19999999999}{1000000000}, z = \frac{4}{5}2
                                                                                                                \frac{19999999999}{10000000000}, z = \frac{4}{5}5
                                                                         \text{tstData} :=\left[a = -1, b = -3, c = \frac{-199999999999}{10000000000}, z = \frac{2}{3}\right]a = -1, b = -3, c = \frac{-19999999999}{1000000000}, z = \frac{2}{3}\frac{19999999999}{10000000000}, z = \frac{2}{3}3
                                                             TstData := -1., -3., -1.99999999990000000, 0.6666666666666666962DLL = -0.50000448226228410^{-10}MPL = -0.500004430025000 10^{-10}error, absolute resp. relative = 0.52237284 \, 10^{-17}, 0.104473642358305 \, 10^{-6}=ſ
                                                                                   l
                                                                     hypergeom \left[ [-3, -1], \left[ \frac{-19999999999}{1000000000}, \frac{2}{3} \right] \right]\left[\frac{-19999999999}{10000000000}\right]\frac{-19999999999}{10000000000}10000000000
                                                                                                                        2
                                                                                                                        3
                                                                                                                                      -1
                                                                                                                               19999999999
                                                                                         -0.500000000025000 10^{-10}\Box> 
    >
```
>